## **Common Parameters for Ladders**

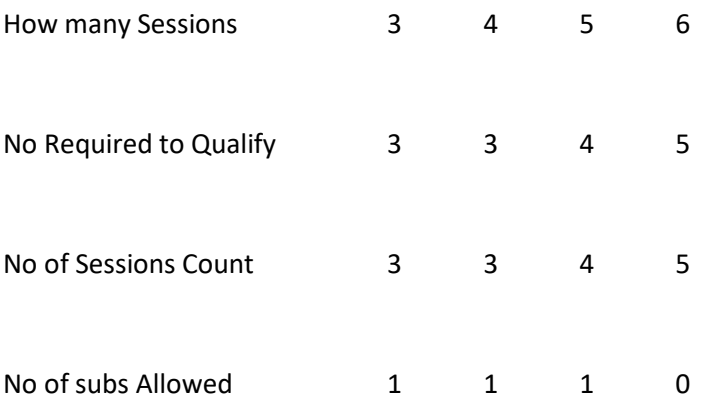

Enter the appropriate parameters and Save

You will need to run the ladder twice ( once for **Handicap Pairs** and also for **Pairs** )

After printing these results then go back and XML these to the web.